# **Confluence für Anwender in der Data Center Umgebung**

**Die richtige Anwendung von Confluence in unterschiedlichsten Szenarien und nachhaltige Zusammenarbeit - anhand von Anwendungsfällen aus der Praxis üben unsere Trainer mit Ihnen den Einsatz von Confluence im Arbeitsalltag.**

**Mit Confluence, der Content Collaboration-Software von Atlassian, können Sie Wissen an einem zentralen Ort erstellen, freigeben und gemeinsam mit anderen daran arbeiten. Veröffentlichen Sie Ihre Unternehmensinformationen unkompliziert an einem zentralen Ort.**

**In dieser Schulung zeigen wir Ihnen, wie Sie mit Confluence das Zusammenspiel im Team neu gestalten und so einfach schneller vorankommen.**

#### **Kursinhalt**

- Überblick Einführung in Confluence
- Grundlagen: Confluence verwenden
- Arbeiten mit Macros
- Offene Fragerunde & Feedback

Sie erhalten deutschsprachige Unterlagen.

#### **Zielgruppe**

Teamleiter und Anwender, welche die Möglichkeiten von Confluence in der Data Center Umgebung kennenlernen möchten.

#### **Voraussetzungen**

Sie benötigen keine Vorkenntnisse, um an dem Training teilnehmen zu können. Alle notwendigen Inhalte werden Ihnen im Training vermittelt.

#### **Dieser Kurs im Web**

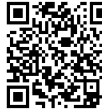

**Alle tagesaktuellen Informationen** und Möglichkeiten zur Bestellung finden Sie unter dem folgenden Link: **前轻温:** www.experteach.de/go/**CON1** 

#### **Vormerkung**

Sie können auf unserer Website einen Platz kostenlos und unverbindlich für 7 Tage reservieren. Dies geht auch telefonisch unter 06074 4868-0.

#### **Garantierte Kurstermine**

Für Ihre Planungssicherheit bieten wir stets eine große Auswahl garantierter Kurstermine an.

#### **Ihr Kurs maßgeschneidert**

Diesen Kurs können wir für Ihr Projekt exakt an Ihre Anforderungen anpassen.

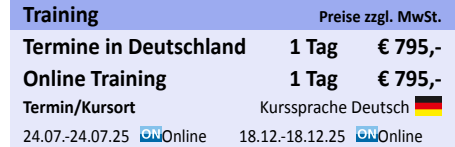

Stand 15.04.2025

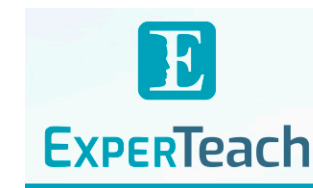

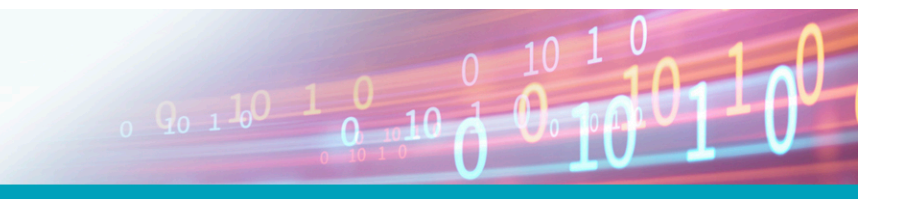

# Inhaltsverzeichnis **Confluence für Anwender in der Data Center Umgebung**

# **Überblick – Einführung in Confluence**

Wiki, Wissensmanagement, Intranet und Social Intranet Cockpit und Plattform für die Zusammenarbeit Aufbau und Struktur von Confluence Kompass: Einführung zur Confluence-Navigation

## **Grundlagen: Confluence verwenden**

Dashboards, Bereiche und Seiten Rechte und Rollen (Sicht- und Bearbeitungsrechte) Seitenlayouts: Strukturieren von Seiten Erstellen und Bearbeiten von Seiten User Experience: Confluence für Nutzer richtig strukturieren Importieren, Einbetten und Exportieren von Office-Dokumenten Zusammenarbeit: Projekte und Teams

#### **Arbeiten mit Macros**

Confluence-Erweiterungen: Add-ons & Konfiguration Suchindex Zusammenspiel von Confluence und Jira Individuelle Use Cases & Best Practice Beispiele

## **Offene Fragerunde & Feedback**

Klärung offener Fragen Tipps & Tricks für Einsteiger & Profis Konkrete Anwendungsfälle

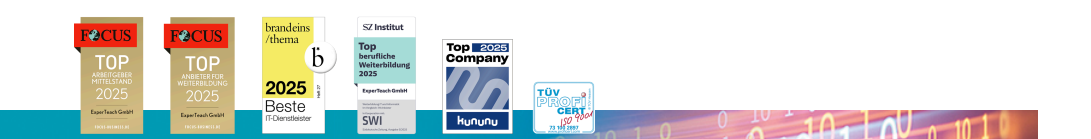

**ExperTeach Gesellschaft für Netzwerkkompetenz mbH** Waldstr. 94 • 63128 Dietzenbach • Telefon: +49 6074 4868-0 • Fax: +49 6074 4868-109 • info@experteach.de • www.experteach.de